## CSE 143 Lecture 12

Maps and Grammars

slides created by Marty Stepp http://www.cs.washington.edu/143/

#### **Exercise**

- Write a program to count the occurrences of each word in a text file (e.g. *Moby Dick* or *Green Eggs and Ham*).
  - Allow the user to type a word and report how many times that word appeared in the book.
  - Report all words that appeared in the book at least 500 times, in alphabetical order.
- How will we store the data to solve this problem?

## The Map ADT

- **map**: Holds a set of unique *keys* and a collection of *values*, where each key is associated with one value.
  - a.k.a. "dictionary", "associative array", "hash"
- basic map operations:
  - put(key, value): Adds a mapping from a key to a value.
  - get(key): Retrieves the value mapped to the key.
  - remove(key): Removes the given key and its reference to the mapped value.

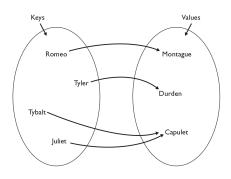

myMap.get("Juliet") returns "Capulet"

3

## Maps and tallying

- a map can be thought of as generalization of a tallying array
  - the "index" (key) doesn't have to be an int
- recall previous tallying examples from CSE 142
  - count digits: 22092310907 index 0 1 2 3 4 5 6 7 8 9 value 3 1 3 0 0 0 0 1 0 2

// (M)cCain, (O)bama, (I)ndependent

- count votes: "MOOOOOOMMMMMOOOOOOMMMIMOMMIMOMMIO"

key "M" "O" "I" value 16 14 3

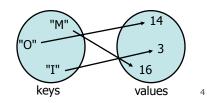

# Map implementation

- in Java, maps are represented by Map interface in java.util
- Map is implemented by the HashMap and TreeMap classes
  - HashMap: implemented using an array called a "hash table";
     extremely fast: O(1); keys are stored in unpredictable order
  - TreeMap: implemented as a linked "binary tree" structure;
     very fast: O(log N); keys are stored in sorted order
  - A map requires 2 type parameters: one for keys, one for values.

```
// maps from String keys to Integer values
Map<String, Integer> votes = new HashMap<String, Integer>();
```

5

# Map methods

| put ( <b>key, value</b> )  | adds a mapping from the given key to the given value; if the key already exists, replaces its value with the given one |
|----------------------------|----------------------------------------------------------------------------------------------------|
| get ( <b>key</b> )         | returns the value mapped to the given key (null if not found)                                                          |
| containsKey ( <b>key</b> ) | returns true if the map contains a mapping for the given key                                                           |
| remove( <b>key</b> )       | removes any existing mapping for the given key                                                                         |
| clear()                    | removes all key/value pairs from the map                                                                               |
| size()                     | returns the number of key/value pairs in the map                                                                       |
| isEmpty()                  | returns true if the map's size is 0                                                                                    |
| toString()                 | returns a string such as "{a=90, d=60, c=70}"                                                                          |
| keySet()                   | returns a set of all keys in the map                                                                                   |
| values()                   | returns a collection of all values in the map                                                                          |
| putAll(map)                | adds all key/value pairs from the given map to this map                                                                |
| equals( <b>map</b> )       | returns true if given map has the same mappings as this one                                                            |

#### **Using maps**

- A map allows you to get from one half of a pair to the other.
  - Remembers one piece of information about every index (key).

```
// key value
put("Marty", "206-685-2181")

Map
```

– Later, we can supply only the key and get back the related value: Allows us to ask: What is Marty's phone number?

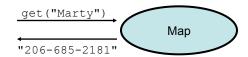

7

#### **Exercise solution**

```
// read file into a map of [word --> number of occurrences]
Map<String, Integer> wordCount = new HashMap<String, Integer>();
Scanner input = new Scanner(new File("mobydick.txt"));
input.useDelimiter("[^a-zA-Z']+");
while (input.hasNext()) {
    String word = input.next().toLowerCase();
    if (wordCount.containsKey(word)) {
        // seen this word before; increase count by 1
        int count = wordCount.get(word);
        wordCount.put(word, count + 1);
    } else {
        // never seen this word before
        wordCount.put(word, 1);
Scanner console = new Scanner(System.in);
System.out.print("Word to search for? ");
String word = console.next().toLowerCase();
System.out.println("appears " + wordCount.get(word) + " times.");
```

## keySet and values

- $\bullet$   ${\tt keySet}$  method returns a set of all keys in the map
  - can loop over the keys in a foreach loop
  - can get each key's associated value by calling get on the map

- values method returns a collection of all values in the map
  - can loop over the values in a foreach loop
  - there is no easy way to get from a value to its associated key(s)

9

#### **Languages and Grammars**

#### Languages and grammars

- (formal) language: A set of words or symbols.
- **grammar**: A description of a language that describes which sequences of symbols are allowed in that language.
  - describes language *syntax* (rules) but not *semantics* (meaning)
  - can be used to generate strings from a language, or to determine whether a given string belongs to a given language

11

## **Backus-Naur (BNF)**

• **Backus-Naur Form (BNF)**: A syntax for describing language grammars in terms of transformation *rules*, of the form:

```
<symbol> : := <expression> | <expression> ... | <expression>
```

- **terminal**: A fundamental symbol of the language.
- non-terminal: A high-level symbol describing language syntax, which can be transformed into other non-terminal or terminal symbol(s) based on the rules of the grammar.
- Java grammar
  - <a href="http://java.sun.com/docs/books/jls/second">http://java.sun.com/docs/books/jls/second</a> edition/html/syntax.doc.html

#### An example BNF grammar

```
<s>::=<n> <v>
<n>::=Marty | Victoria | Stuart | Jessica
<v>::=cried | slept | belched
```

• Some sentences that could be generated from this grammar:

```
Marty slept
Jessica belched
Stuart cried
```

13

# **BNF** grammar version 2

```
<s>::=<np> <v>
<np>::=<pn> | <dp> <n>
<pn>::=Marty | Victoria | Stuart | Jessica
<dp>::=a | the
<n>::=ball | hamster | carrot | computer
<v>::=cried | slept | belched
```

• Some sentences that could be generated from this grammar:

```
the carrot cried
Jessica belched
a computer slept
```

#### **BNF** grammar version 3

```
<s>::=<np> <v>
<np>::=<pn> | <dp> <adj> <n>
<pn>::=Marty | Victoria | Stuart | Jessica
<dp>::=a | the
<adj>::=silly | invisible | loud | romantic
<n>::=ball | hamster | carrot | computer
<v>::=cried | slept | belched
```

• Some sentences that could be generated from this grammar:

```
the invisible carrot cried
Jessica belched
a computer slept
a romantic ball belched
```

15

#### **Grammars and recursion**

- Grammar rules can be defined *recursively*, so that the expansion of a symbol can contain that same symbol.
  - There must also be expressions that expand the symbol into something non-recursive, so that the recursion eventually ends.

## **Grammar, final version**

<s>::=<np> <vp>
<np>::=<dp> <adjp> <n>|<pn>
<dp>::=the|a
 <adjp>::=<adj>|<adj>>
 <adjp>
<adjp>::=big|fat|green|wonderful|faulty|subliminal
 <n>::=bog|cat|man|university|father|mother|child
 <pn>::=John|Jane|Sally|Spot|Fred|Elmo
 <vp>::=<tv> <np>|<iv>
 <tv>::=hit|honored|kissed|helped
 <iv>::=died|collapsed|laughed|wept

• Could this grammar generate the following sentences?

Fred honored the green wonderful child big Jane wept the fat man fat

• Generate a random sentence using this grammar.

17

## Sentence generation

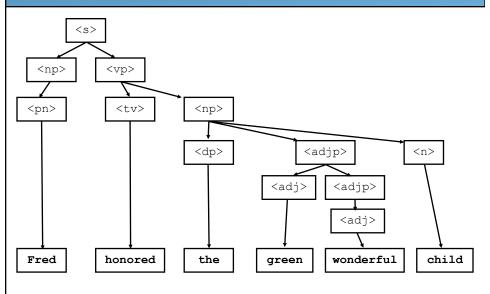